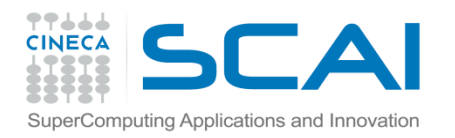

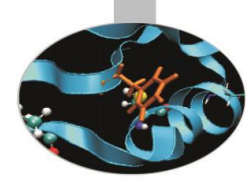

## **Parallel IO: basics and MPI2-IO**

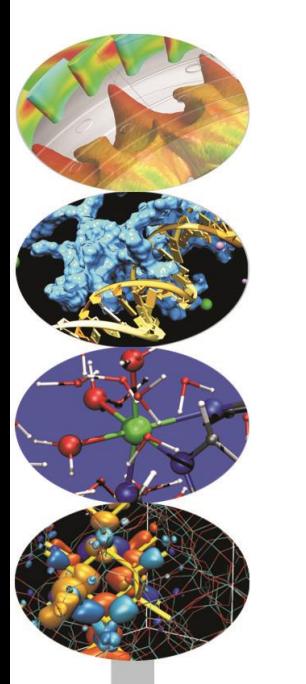

Francesco Salvadore – f.salvadore@cineca.it Giusy Muscianisi – g.muscianisi@cineca.it

SuperComputing Applications and Innovation Department

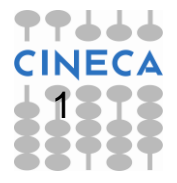

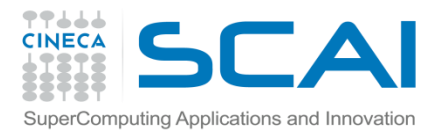

## **Introduction**

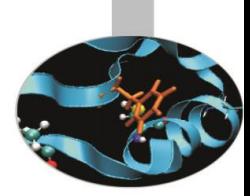

- IO is a crucial issue in the modern high performance codes:
	- deal with very large datasets while running massively parallel applications on supercomputers
	- amount of data saved is increased
	- latency to access to disks is not trascurable
	- data portability (e.g. endianism)
- Solution to avoid that IO became a bottleneck:
	- HW: parallel file-system available on all the HPC platform
	- SW: high level libraries able to manage parallel accesses to the file in efficient way (e.g. MPI2-IO, HDF5, NetCDF, …)

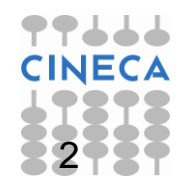

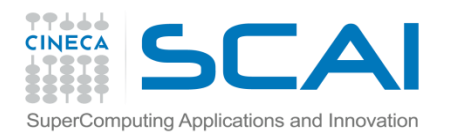

# **CINECA IO System Configuration**

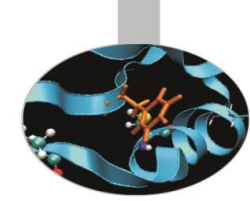

### Both IBM BlueGene/Q (FERMI) and PLX Linux Cluster IO are based on the General Parallel File System (GPFS)

technology (IBM propretary)

GPFS is:

- **High performance**
- **Scalable**
- **Reliable**
- **Ported on many platforms (in particular AIX and Linux)**

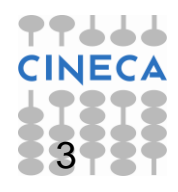

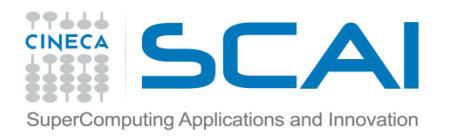

**GPFS Architecture**

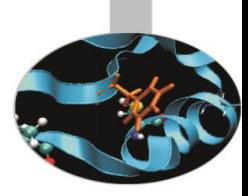

4

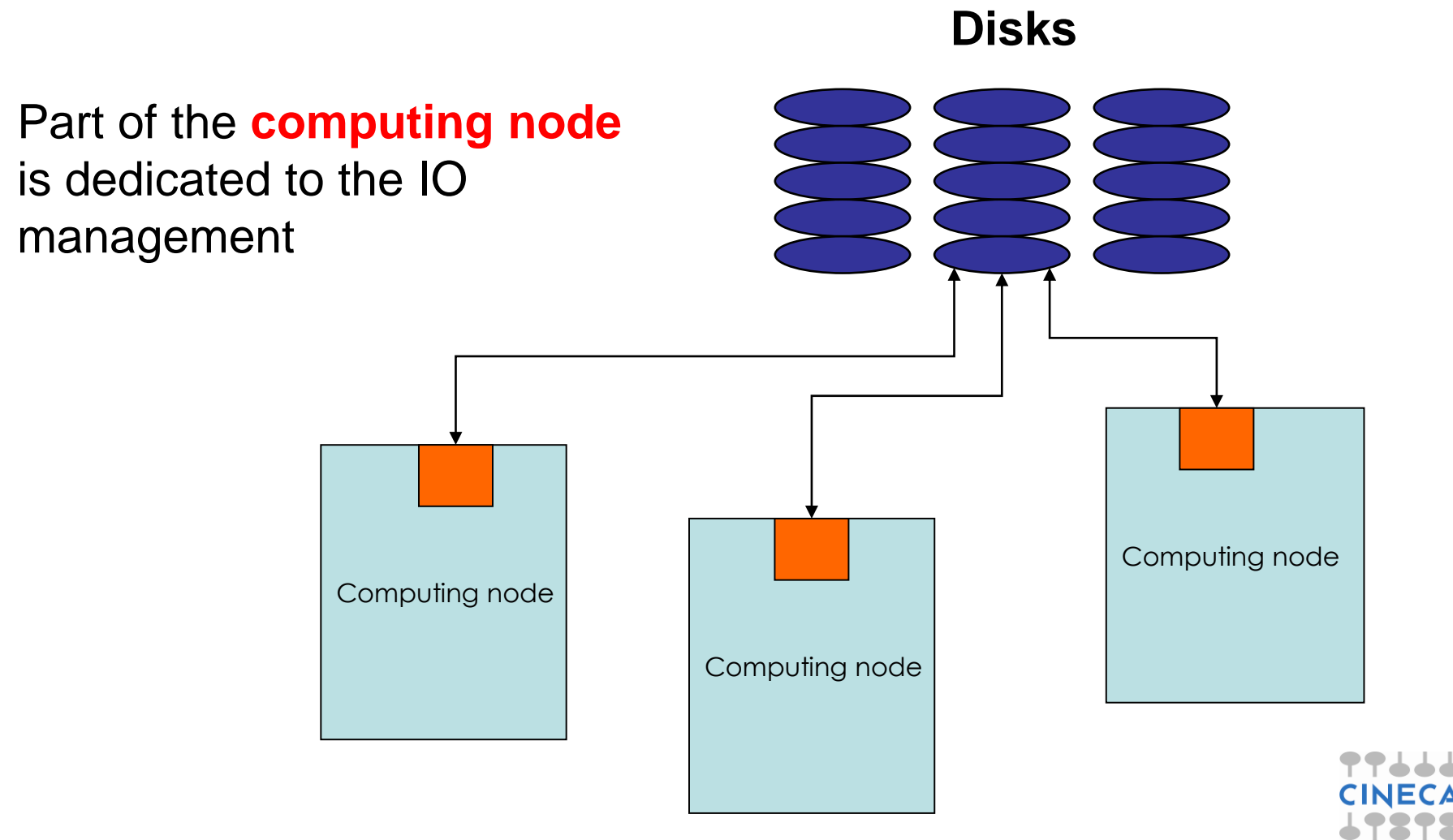

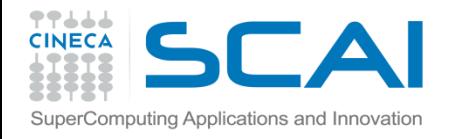

## **Blue Gene/Q IO architecture**

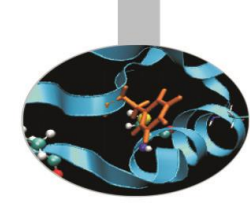

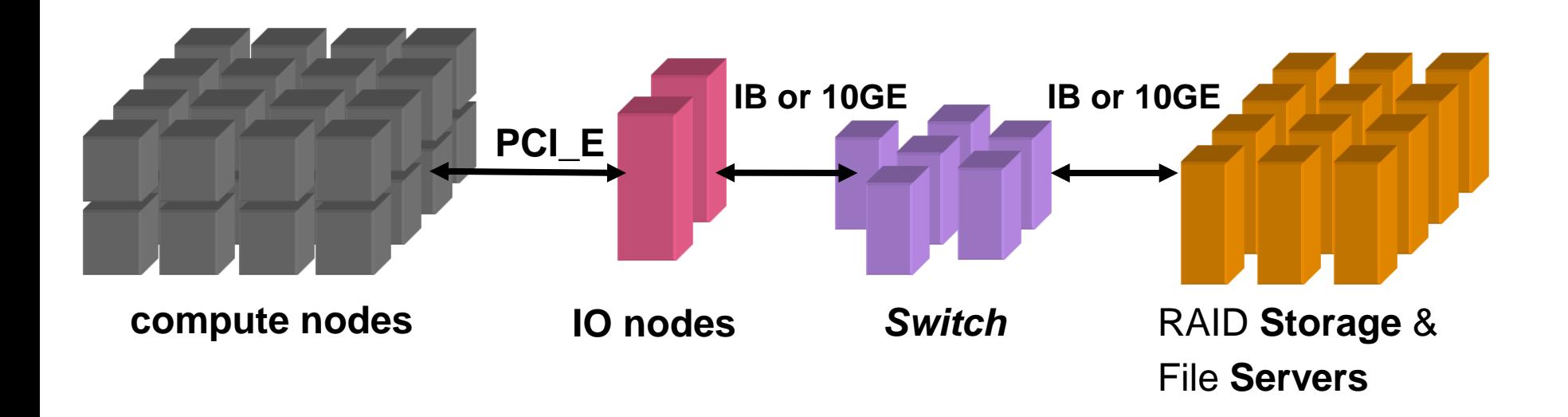

**IO nodes: each one manages groups of compute nodes**

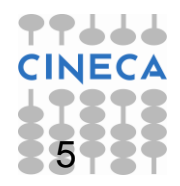

### **Data Portability: Data Representation** omputing Applications and Innovation

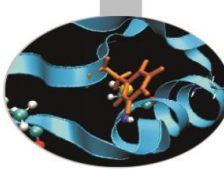

### There are two common different representations:

### **Little Endian**

Byte3 Byte2 Byte1 Byte0

will be arranged in memory as follows:

Base Address+0 Byte0

Base Address+1 Byte1

Base Address+2 Byte2

Base Address+3 Byte3

Unix (IBM, SGI, SUN…)

### **Big Endian**

Byte3 Byte2 Byte1 Byte0

PC (Windows/Linux)

will be arranged in memory as follows:

Base Address+0 Byte3

Base Address+1 Byte2

Base Address+2 Byte1

Base Address+3 Byte0

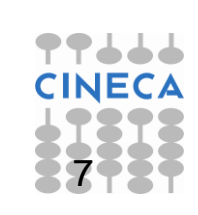

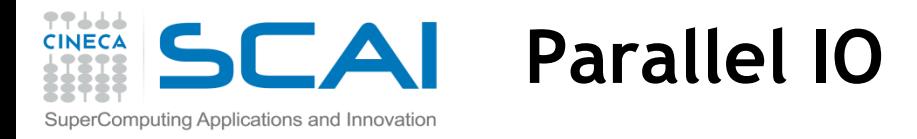

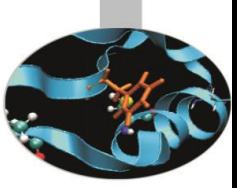

### **Goals:**

- Improve the performance
- Ensure data consistency
- Avoid communication
- Usability

### **Possible solutions:**

- 1. Master-Slave
- 2. Distributed
- 3. Coordinated
- 4. MPI-IO or high level libraries (e.g. HDF5, NetCDF use MPI-IO as the backbone)

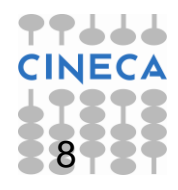

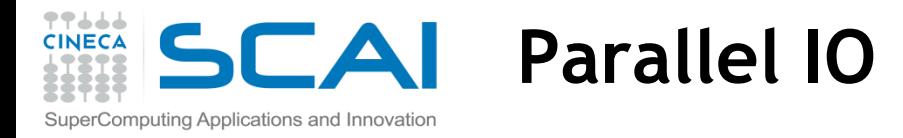

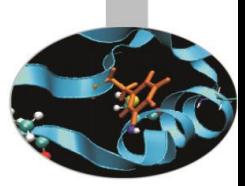

### **Solution 1: Master-Slave**

### **Only 1 processor performs IO**

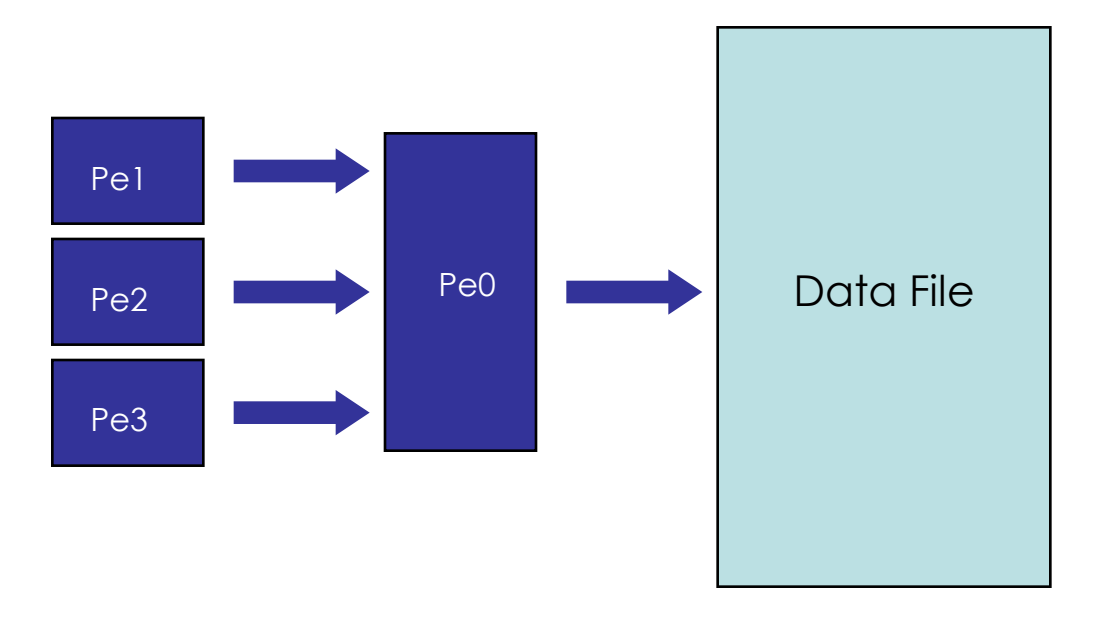

Goals:

Improve the performance: **NO**

Ensure data consistency: **YES**

Avoid communication: **NO**

Usability: **YES**

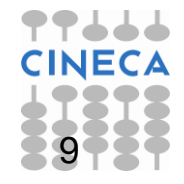

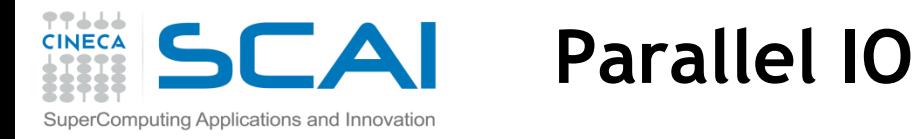

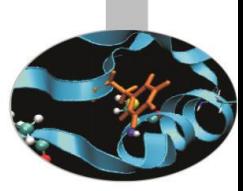

### **Solution 2: Distributed IO**

### **All the processors read/writes their own files**

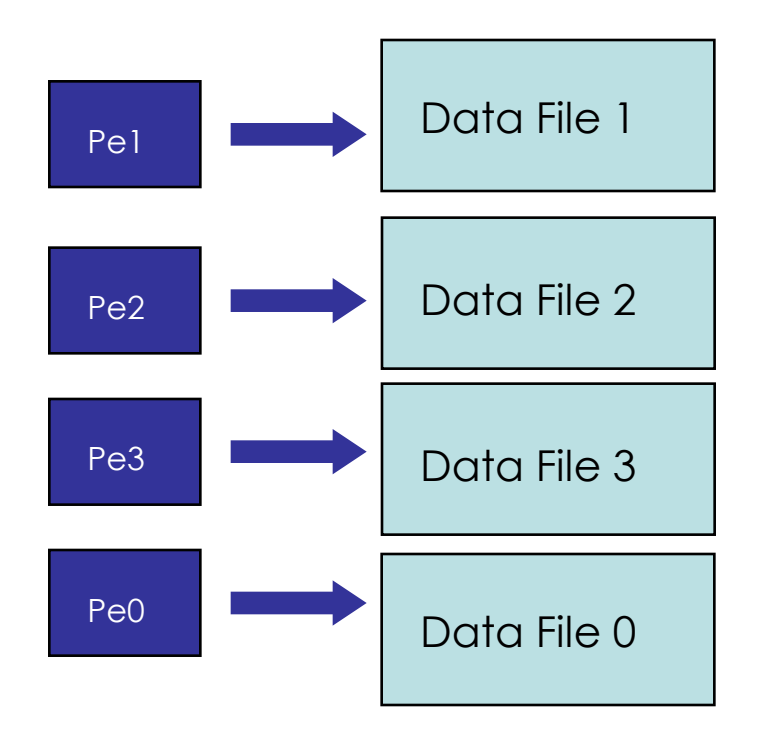

Goals:

Improve the performance: **YES** (but be careful)

Ensure data consistency: **YES**

Avoid communication: **YES**

Usability: **NO**

**Warning: avoid to parametrize with processors!!!**

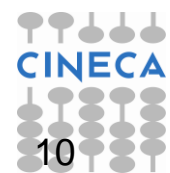

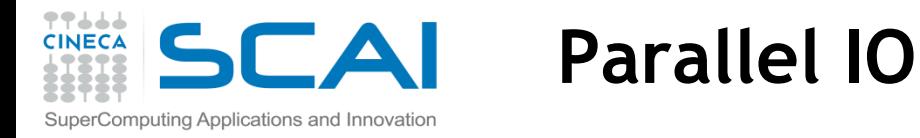

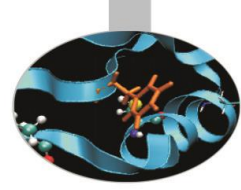

### **Solution 3: Distributed IO on single file**

### **All the processors read/writes on a single ACCESS = DIRECT file**

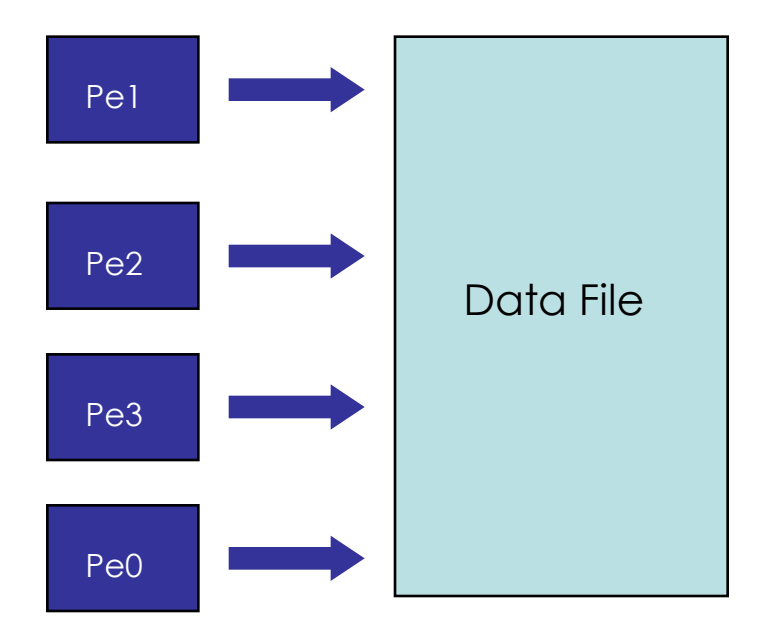

Goals:

Improve the performance: **YES** for read, **NO** for write

Ensure data consistency: **NO**

Avoid communication: **YES**

Usability: **YES (portable !!!)**

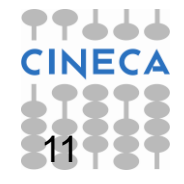

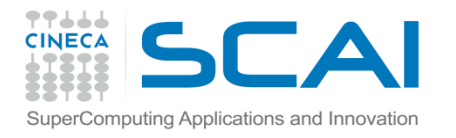

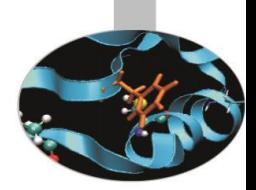

### **Solution 4: MPI2 IO**

### **MPI functions performs the IO. Asyncronous IO is supported.**

**Parallel IO**

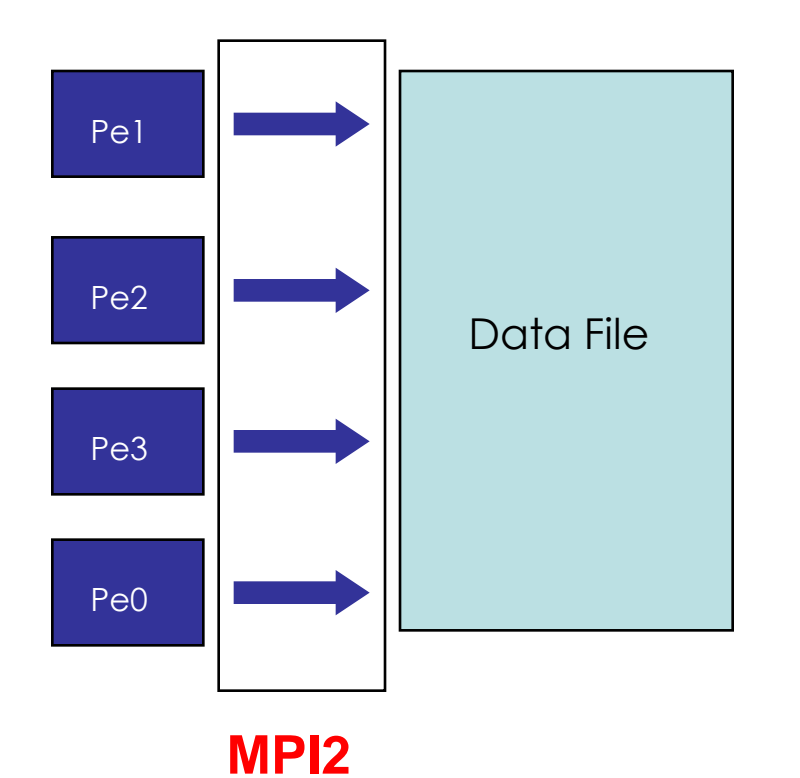

Goals:

Improve the performance: **YES (strongly!!!)**

Ensure data consistency: **NO**

Avoid communication: **YES**

Usability: **YES**

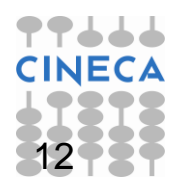

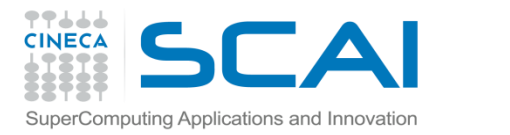

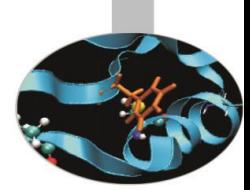

**I/O Patterns in Parallel applications:**

**Parallel IO**

- **Different from those in sequential programs, which usually access data in contiguous chunks**
- **In many parallel programs, each program may need to access several noncontiguous pieces of data from a file**
- **In addition, groups of processes may need to access the file simulataneously, and theaccesses of different processes may be interleaved in the file**

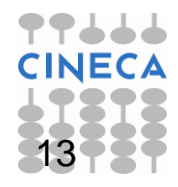

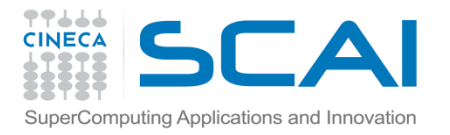

**Unix APIs for I/O 1/3**

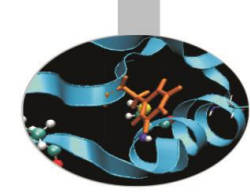

**Most parallel file-system have UNIX like API**

- **open, open a file -> may be expensive**
- **lseek, move the pointer to a particular offset of the file -> performance depend on the implementation** Pe1
- **read/write, read/write n bytes starting from the current position of the pointer** Pe2
	- **perform well if I/O size is large 1Mb or more, very poorly if size is small < 8Kb**
- **close, close the file -> not expensive as open, but not so cheap**

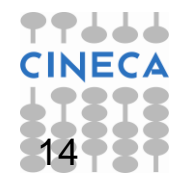

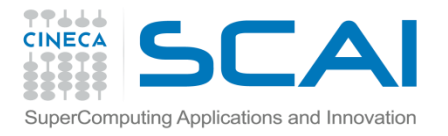

**Unix APIs for I/O 2/3**

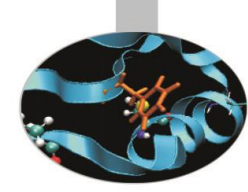

### **Other I/O functions:**

- **readv, writev**
	- **read into/write from multiple buffers in memory**
	- **in the file, however, data is assumed to be contiguously located**
	- **of limited use because the users need to specify noncontiguity in the file more often than in memory**
- **aio\_read,aio\_write, POSIX, asynchronous, performance is not good enough, usually**
- **list I/O in POSIX: users can specify a list of operations at a time**
	- **it doesn't treat the list as a single element**
	- **non notion of collective I/O**
	- **each operation is internally performed as a separate aio\_read, aio\_write**

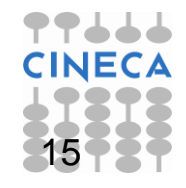

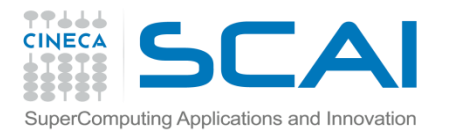

**Unix APIs for I/O 3/3**

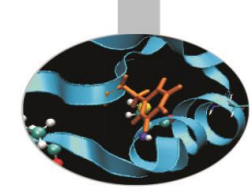

**Problems with UNIX API for parallel I/O**

- **Non contiguous access cannot be expressed as a single call: each contiguous piece must be accessed separately resulting in too many system calls and poor performance**
- **No notion of collective I/O**

**MPI-IO can be considered as UNIX-IO plus a lot of stuff more**

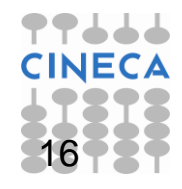

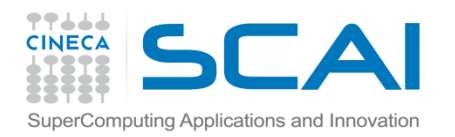

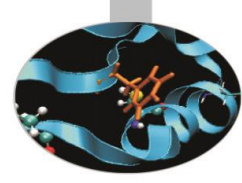

## **MPI2-IO**

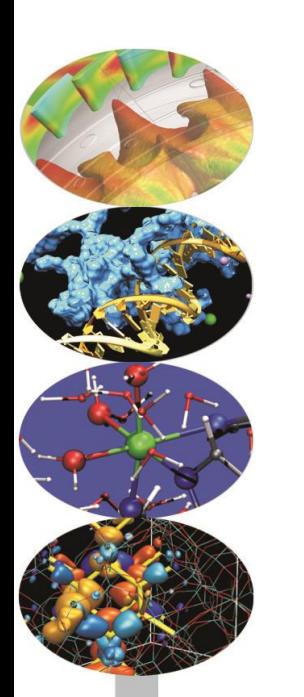

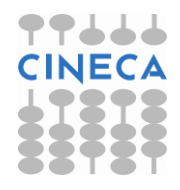

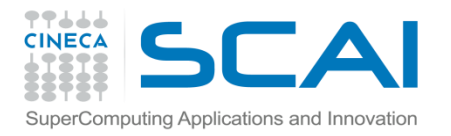

# **MPI-2.x features for Parallel IO**

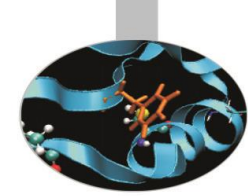

- MPI-IO: introduced in MPI-2.x standard(1997)
	- Non contiguous access in both memory and file
	- reading/writing a file is like send/receive a message from a MPI buffer
	- optimized access to non-contiguous data
	- collective / non-collective access operations with communicators
	- blocking / non-blocking calls
	- data portability (implementation/system independent)
	- good performance in many implementations
- Why do we start to use it???
	- syntax and semantic are very simple to use
	- performance : 32 MPI processes (4x8) with local grid 100002 (dp)
		- MPI-IO: **48**sec vs Traditional-IO: **3570**sec (dimension of written file is 24Gb)

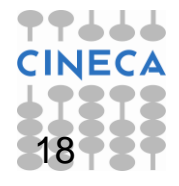

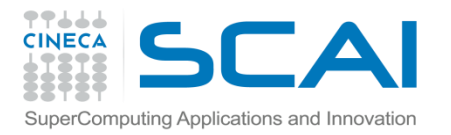

**Starting with MPI-IO**

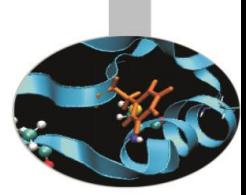

- MPI-IO provides basic IO operations:
	- open, seek, read, write, close (ecc.)
- open/close are collective operations on the same file
	- many modalities to access the file (combinabili:  $|,+\rangle$ )
- read/write are similar to send/recv of data to/from a buffer
	- Each MPI process has own local pointer to the file (individual file pointer) by seek,read,write operations
	- offset variable is a particular kind of variable and it is given in elementary unit (etype) of access to file (default in byte)
		- error: declare offset as an integer
	- it is possible to know the exit status of each subroutine/function

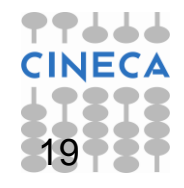

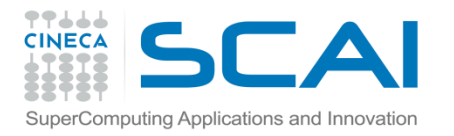

**Open/close a file 1/3**

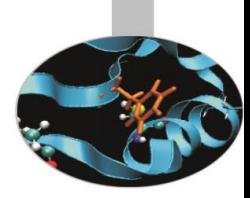

**MPI\_FILE\_OPEN(comm, filename, amode, info, fh)**  IN comm: communicator (handle) IN filename: name of file to open (string) IN amode: file access mode (integer) IN info: info object (handle) OUT fh: new file handle (handle)

- Collective operations across processes within a communicator.
- Filename must reference the same file on all processes.
- Process-local files can be opened with **MPI\_COMM\_SELF**.
- Initially, all processes view the file as a linear byte stream, and each process views data in its own native representation. The file view can be changed via the **MPI\_FILE\_SET\_VIEW** routine.
- Additional information can be passed to MPI environment vie the MPI\_Info handle. The info argument is used to provide extra information on the file access patterns. The constant **MPI\_INFO\_NULL** can be specified as a value for this argument.

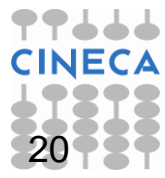

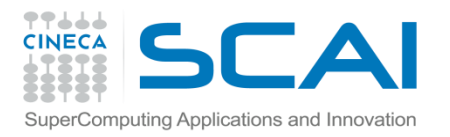

## **Open/close a file 2/3**

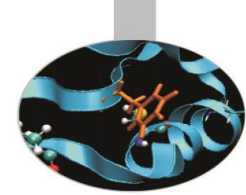

Each process within the communicator must specify the same filename and access mode (amode):

MPI\_MODE\_RDONLY read only MPI\_MODE\_RDWR reading and writing MPI\_MODE\_WRONLY write only MPI\_MODE\_DELETE\_ON\_CLOSE delete file on close file

MPI\_MODE\_CREATE create the file if it does not exist MPI\_MODE\_EXCL error if creating file that already exists MPI\_MODE\_UNIQUE\_OPEN file will not be concurrently opened elsewhere MPI\_MODE\_SEQUENTIAL file will only be accessed sequentially MPI\_MODE\_APPEND set initial position of all file pointers to end of

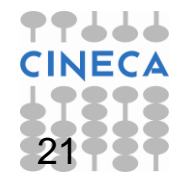

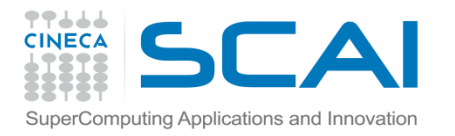

**Open/close a file 3/3**

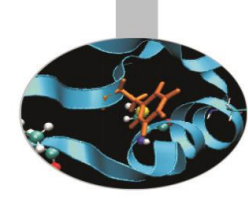

**MPI\_FILE\_CLOSE(fh)** INOUT fh: file handle (handle)

- Collective operation
- This function is called when the file access is finished, to free the file handle.

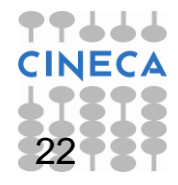

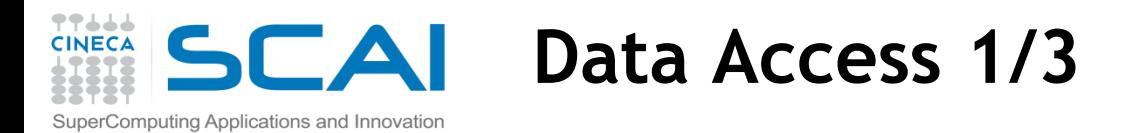

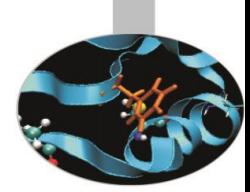

MPI-2 provides a large number of routines to read and write data from a file.

There are three properties which differentiate the different **data access** routines.

### **Positioning:** Users can either specify the **offset in the file** at which the data access takes place or they can use MPI file pointers:

### – **Individual file pointers**

• Each process has its own file pointer that is only altered on accesses of that specific process

### – **Shared file pointer**

- This file pointer is shared among all processes in the communicator used to open the file
- It is modified by any shared file pointer access of any process
- Shared file pointers can only be used if file type gives each process access to the whole file!

### – **Explicit offset**

- No file pointer is used or modified
- An explicit offset is given to determine access position
- This can not be used with MPI MODE SEQUENTIAL!

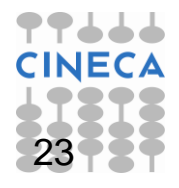

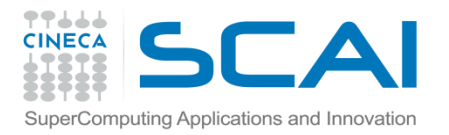

## **Data Access 2/3**

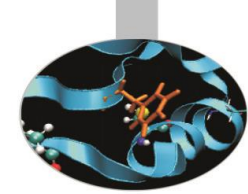

### **Synchronisation:**

### MPI-2 supports both **blocking** and **non-blocking IO** routines:

- A **blocking IO call** will not return until the IO request is completed.
- A **nonblocking IO call** initiates an IO operation, but not wait for its completition. It also provides 'split collective routines' which are a restricted form of non-blocking routines for collective data access.

### **Coordination:**

Data access can either take place from individual processes or collectively across a group of processes:

- **collective**: MPI coordinates the reads and writes of processes
- **independent**: no coordination by MPI

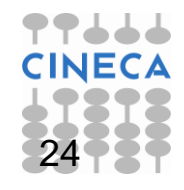

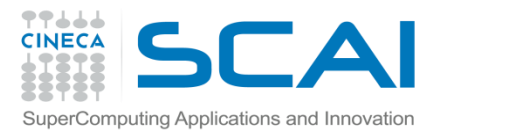

### **Data Access 3/3**

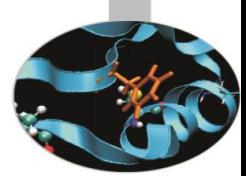

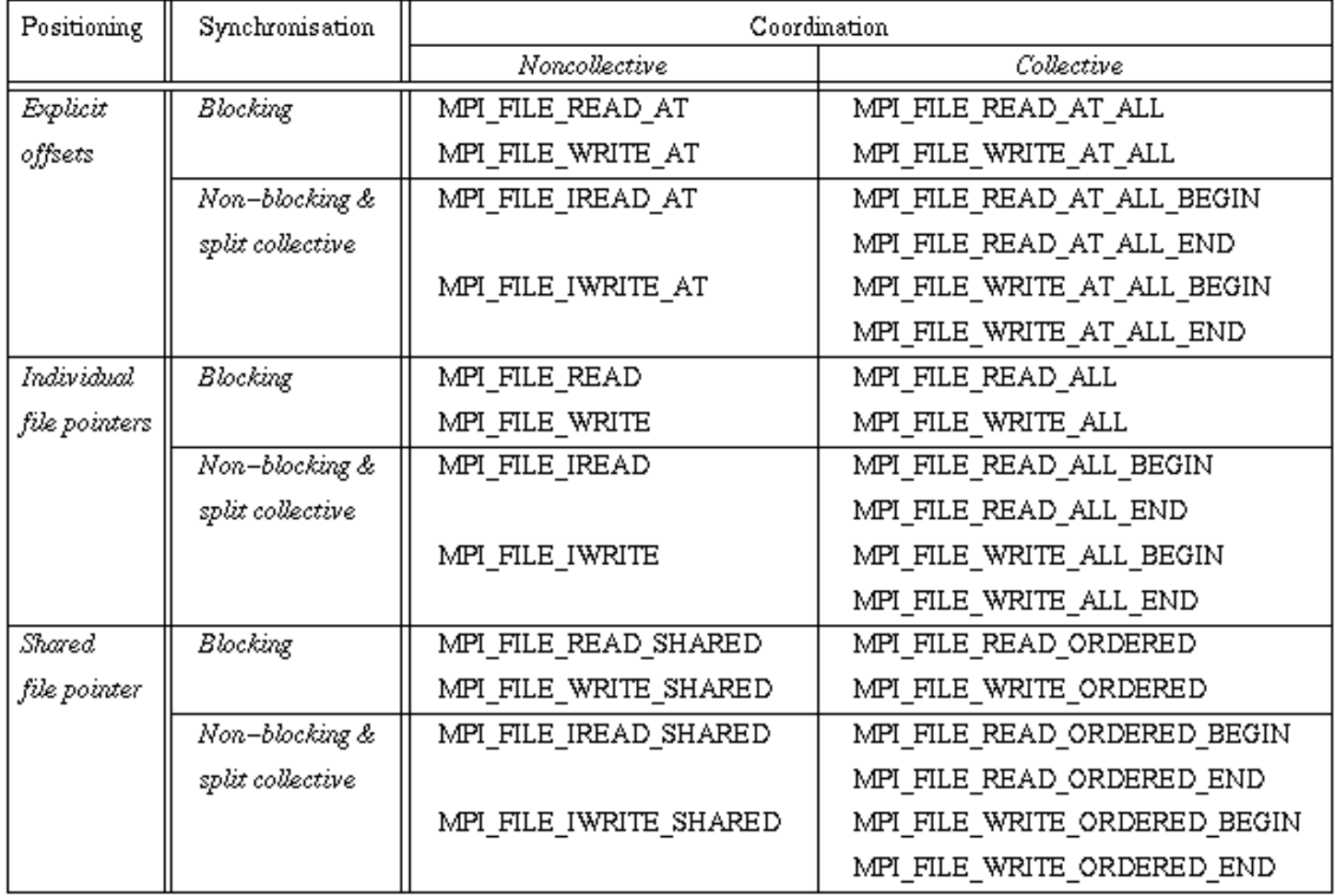

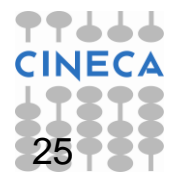

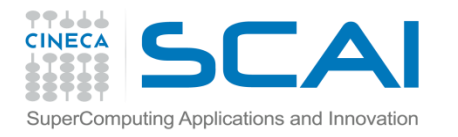

# **Individual file pointers - Write**

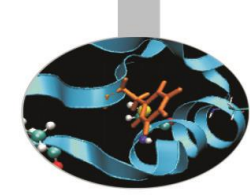

**MPI\_FILE\_WRITE (fh, buf, count, datatype, status)** INOUT fh: file handle (handle) IN buf: initial address of buffer (choice) IN count: number of elements in buffer (integer) IN datatype: datatype of each buffer elemnt (handle) OUT status: status object (status)

- Write **count** elements of **datatype** from memory starting at **buf** to the file
- Starts writing at the current position of the file pointer
- **status** will indicate how many bytes have been written
- Updates position of file pointer after writing
- Blocking, independent.
- **Individual file pointers are used:**
	- Each processor has **its own pointer** to the file
	- Pointer on a processor **is not influenced** by any other processor

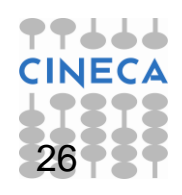

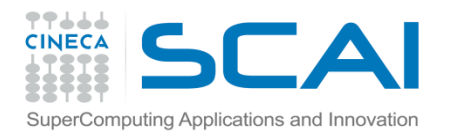

## **Individual file pointers - Read**

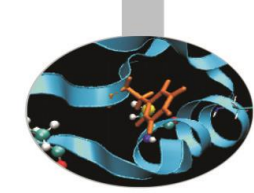

**MPI\_FILE\_READ (fh, buf, count, datatype, status)**  INOUT fh: file handle (handle) OUT buf: initial address of buffer (choice) IN count: number of elements in buffer (integer) IN datatype: datatype of each buffer element (handle) OUT status: status object (status)

- Read **count** elements of **datatype** from the file to memory starting at **buf**
- Starts reading at the current position of the file pointer
- **status** will indicate how many bytes have been read
- Updates position of file pointer after writing
- Blocking, independent.
- **Individual file pointers are used:**

Each processor has **its own pointer** to the file

Pointer on a processor **is not influenced** by any other processor

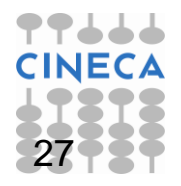

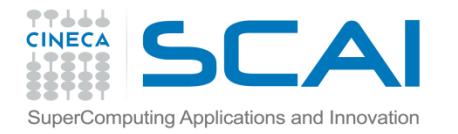

## **Seeking to a file position**

![](_page_26_Picture_2.jpeg)

**MPI\_FILE\_SEEK (fh, offset, whence)**  INOUT fh: file handle (handle) IN offset: file offset in byte (integer) IN whence: update mode (state)

- Updates the individual file pointer according to **whence**, which can have the following values:
	- MPI\_SEEK\_SET: the pointer is set to **offset**
	- MPI\_SEEK\_CUR: the pointer is set to the current pointer position plus **offset**
	- MPI\_SEEK\_END: the pointer is set to the end of the file plus **offset**
- **offset** can be negative, which allows seeking backwards
- It is erroneous to seek to a negative position in the view

![](_page_26_Picture_10.jpeg)

![](_page_27_Picture_0.jpeg)

**Querying the position**

![](_page_27_Picture_2.jpeg)

### **MPI\_FILE\_GET\_POSITION (fh, offset)**

IN fh: file handle (handle) OUT offset: offset of the individual file pointer (integer)

- Returns the current position of the individual file pointer in **offset**
- The value can be used to return to this position or calculate a displacement
	- Do not forget to convert from offset to byte displacement if needed

![](_page_27_Picture_8.jpeg)

![](_page_28_Picture_0.jpeg)

```
#include "mpi.h"
#define FILESIZE(1024*1024)
int main(int argc, char **argv){
    int *buf, rank, nprocs, nints, bufsize;
    MPI_File fh; MPI_Status status;
    MPI_Init(&argc, &argv);
    MPI_Comm_rank(MPI_COMM_WORLD, &rank);
    MPI_Comm_size(MPI_COMM_WORLD, &nprocs);
    bufsize = FILESIZE/nprocs;
    nints =bufsize/sizeof(int);
    buf = (int*) malloc(nints);
    MPI_File_open(MPI_COMM_WORLD, "/pfs/datafile", MPI_MODE_RDONLY, 
      MPI_INFO_NULL,&fh);
    MPI_File_seek(fh, rank*bufsize,MPI_SEEK_SET);
    MPI_File_read(fh, buf, nints, MPI_INT, &status);
    MPI_File_close(&fh);
    free(buf);
    MPI_Finalize();
    return 0;
```
**}**

77666

![](_page_28_Picture_2.jpeg)

File offset determined by MPI\_File\_seek

![](_page_28_Picture_4.jpeg)

![](_page_29_Picture_0.jpeg)

# **Using individual file pointers**

![](_page_29_Picture_2.jpeg)

```
PROGRAM Output
    USE MPI
    IMPLICIT NONE
    INTEGER :: err, i, myid, file, intsize
    INTEGER :: status(MPI_STATUS_SIZE)
    INTEGER, PARAMETER :: count=100
    INTEGER DIMENSION(count) :: buf
    INTEGER, INTEGER(KIND=MPI_OFFSET_KIND) :: disp
    CALL MPI_INIT(err)
    CALL MPI_COMM_RANK(MPI_COMM_WORLD, myid,err)
    DO i = 1, count
             buf(i) = myid * count + iEND DO
    CALL MPI_FILE_OPEN(MPI_COMM_WORLD, 'test', MPI MODE WRONLY + & 
      MPI_MODE_CREATE, MPI_INFO_NULL, file, err)
    CALL MPI_TYPE_SIZE(MPI_INTEGER, intsize,err)
    disp = myid * count * intsize
    CALL MPI_FILE_SEEK(file, disp, MPI_SEEK_SET, err)
    CALL MPI_FILE_WRITE(file, buf, count, MPI_INTEGER, status, err)
    CALL MPI_FILE_CLOSE(file, err)
    CALL MPI_FINALIZE(err)
END PROGRAM Output
                                                           File offset
                                                           determined by
                                                           MPI_File_seek
```
![](_page_29_Picture_4.jpeg)

![](_page_30_Picture_0.jpeg)

## **Explicit offset – Write**

![](_page_30_Picture_2.jpeg)

**MPI\_FILE\_WRITE\_AT (fh, offset, buf, count, datatype, status)**  IN fh: file handle (handle) IN offset: file offset in byte (integer) IN buf: source buffer IN count: number of written elements IN datatype: MPI type of each element OUT status: MPI status

- An explicit offset is given to determine access position
- The file pointer is neither used or incremented or modified
- Blocking, independent.
- Writes **COUNT** elements of **DATATYPE** from memory **BUF** to the file
- Starts writing at **OFFSET** units of etype from begin of view
- The sequence of basic datatypes of **DATATYPE** (= signature of DATATYPE) must match contiguous copies of the etype of the current view

![](_page_30_Picture_10.jpeg)

![](_page_31_Picture_0.jpeg)

**Explicit offset – Read**

![](_page_31_Picture_2.jpeg)

**MPI\_FILE\_READ\_AT (fh, offset, buf, count, datatype, status)**  IN fh: file handle (handle) IN offset: file offset in byte (integer) IN buf: destination buffer

IN count: number of read elements

IN datatype: MPI type of each element

- OUT status: MPI status
- An explicit offset is given to determine access position
- The file pointer is neither used or incremented or modified
- Blocking, independent.
- reads **COUNT** elements of **DATATYPE** from **FH** to memory **BUF**
- Starts reading at **OFFSET** units of etype from begin of view
- The sequence of basic datatypes of **DATATYPE** (= signature of DATATYPE) must match contiguous copies of the etype of the current view

![](_page_31_Picture_13.jpeg)

![](_page_32_Picture_0.jpeg)

**Using explicit offsets**

![](_page_32_Picture_2.jpeg)

#### **PROGRAM main**

```
include 'mpif.h'
parameter (FILESIZE=1048576, MAX_BUFSIZE=1048576, INTSIZE=4)
integer buf(MAX_BUFSIZE), rank, ierr, fh, nprocs, nints
integer status(MPI_STATUS_SIZE), count
integer (kind=MPI_OFFSET_KIND) offset
call MPI_INIT(ierr)
call MPI_COMM_RANK(MPI_COMM_WORLD, rank, ierr)
call MPI_COMM_SIZE(MPI_COMM_WORLD, nprocs, ierr)
call MPI_FILE_OPEN(MPI_COMM_WORLD, '/pfs/datafile', MPI_MODE_RDONLY, 
  MPI_INFO_NULL, &
      fh, ierr)
nints = FILESIZE/(nprocs*INTSIZE)
offset = rank * nints * INTSIZE
call MPI_FILE_READ_AT(fh, offset, buf, nints, MPI_INTEGER, status, ierr)
call MPI_FILE_CLOSE(fh, ierr)
call MPI_FINALIZE(ierr)
```
**END PROGRAM main**

![](_page_32_Picture_6.jpeg)

![](_page_33_Picture_0.jpeg)

## **Shared file pointer – Write, Read**

![](_page_33_Picture_2.jpeg)

### **MPI\_FILE\_WRITE\_SHARED (fh, buf, count, datatype, status)**

### **MPI\_FILE\_READ\_SHARED (fh, buf, count, datatype, status)**

- Blocking, independent write/read using the shared file pointer
- Only the shared file pointer will be advanced accordingly
- DATATYPE is used as the access pattern to BUF
- Middleware will serialize accesses to the shared file pointer to ensure collision-free file access

![](_page_33_Picture_9.jpeg)

![](_page_34_Picture_0.jpeg)

## **Seeking and quering the shared file pointer position**

![](_page_34_Picture_2.jpeg)

### **MPI\_FILE\_SEEK\_SHARED(fh, offset, whence)**

- Updates the individual file pointer according to **WHENCE** (MPI\_SEEK\_SET, MPI\_SEEK\_CUR, MPI\_SEEK\_END)
- **OFFSET** can be negative, which allows seeking backwards
- It is erroneous to seek to a negative position in the view
- The call is collective : all processes with the file handle have to participate

### **MPI\_FILE\_GET\_POSITION\_SHARED(fh, offset)**

- Returns the current position of the individual file pointer in **OFFSET**
- The value can be used to return to this position or calculate a displacement
	- Do not forget to convert from offset to byte displacement if needed
- Call is not collective

![](_page_34_Picture_13.jpeg)

![](_page_35_Picture_0.jpeg)

## **Advanced features of MPI-IO**

![](_page_35_Picture_2.jpeg)

- Basic MPI-IO features are not useful when
	- Data distibution is non contiguous in memory and/or in the file
		- e.g., ghost cells
		- e.g., block/cyclic array distributions
	- Multiple read/write operations for segmented data generate poor performances
- MPI-IO allow to access to data in different way:
	- non contiguous access on file: providing the access pattern to file (fileview)
	- non contiguous access in memory: setting new datatype
	- collective access: grouping multiple near accesses in one or more single accesses (decreasing the latency time)

![](_page_35_Picture_12.jpeg)

![](_page_36_Picture_0.jpeg)

![](_page_36_Picture_1.jpeg)

- A file view defines which portion of a file is "visible" to a process
- File view defines also the type of the data in the file (byte, integer, float, …)
- By default, file is treated as consisting of bytes, and process can access (read or write) any byte in the file
- A default view for each participating process is defined implicitly while opening the file
	- No displacement
	- The file has no specific structure (The elementary type is MPI BYTE )
	- All processes have access to the complete file (The file type is MPI BYTE)

![](_page_36_Picture_9.jpeg)

![](_page_37_Picture_0.jpeg)

A file view consists of three components

- **displacement** : number of bytes to skip from the beginning of file
- **etype** : type of data accessed, defines unit for offsets
- **filetype** : base portion of file visible to process same as etype or MPI derived type consisting of etype

**The pattern described by a filetype is repeated, beginning at the displacement, to define the view, as it happens when creating MPI\_CONTIGUOUS or when sending more than one MPI datatype element: HOLES are important!**

![](_page_37_Figure_6.jpeg)

![](_page_37_Picture_7.jpeg)

![](_page_38_Picture_0.jpeg)

![](_page_38_Picture_1.jpeg)

![](_page_38_Figure_2.jpeg)

- Define a file-view in order to have
	- fundamental access unit (etype) is MPI\_INT
	- access pattern (fileytpe) is given by:
		- first 2 fundamental units
		- skips the next 4 fundamental units
	- skips the first part (5 integers) of the file (displacement)

![](_page_38_Picture_9.jpeg)

![](_page_39_Picture_0.jpeg)

### **File View**

![](_page_39_Picture_2.jpeg)

### **MPI\_FILE\_SET\_VIEW(fh, disp, etype, filetype, datarep, info)**

- INOUT fh: file handle (handle)
- IN disp: displacement from the start of the file, in bytes (integer)
- IN etype: elementary datatype. It can be either a pre-defined or a derived datatype but it must have the same value on each process.(handle) IN filetype: datatype describing each processes view of the file. (handle) IN datarep: data representation (string) IN info: info object (handle)
- It is used by each process to describe the layout of the data in the file
- All processes in the group must pass identical values for datarep and provide an etype with an identical extent
- The values for disp, filetype, and info may vary

![](_page_39_Picture_10.jpeg)

![](_page_40_Picture_0.jpeg)

![](_page_40_Picture_1.jpeg)

- Data representation: define the layout and data access modes (byte order, type sizes, ecc)
	- **native:** (default) use the memory layout with no conversion
	- no precision loss or conversion effort
		- not portable

Computing Applications and Innovatior

- **internal:** layout implementation-dependent
	- portable for the same MPI implementation
- **external32:** standard defined by MPI (32-bit big-endian IEEE)
	- portable (architecture and MPI implementation)
	- some conversion overhead and precision loss
	- not always implemented (e.g. Blue Gene/Q)
- Using or internal and external 32, the portability is guaranteed only if usiing the correct MPI datatypes (not using MPI\_BYTE)
- **Note: to be portable the best and widespread choice is to use highlevel libraries, e.g. HDF5 or NetCDF**

![](_page_40_Picture_14.jpeg)

![](_page_41_Picture_0.jpeg)

# **Passing hints to Filesystem**

![](_page_41_Picture_2.jpeg)

- MPI allows the user to provide information on the features of the File System employed
	- optionals
	- may improve performances
	- depend on the MPI implementation
	- default: use MPI INFO NULL if you are not very expert
- Infos are objects created by MPI\_Info\_create
	- elements key-value
	- use MPI Info set to add elements
- ... refer to standard for more information and to manuals
	- e.g., consider ROMIO implemenation of MPICH
	- specific infos for different file-systems (PFS, PVFS, GPFS, Lustre, ...)

![](_page_41_Picture_14.jpeg)

![](_page_42_Picture_0.jpeg)

## **Devising the I/O strategy**

- Three main tasks:
	- let each process write to a different area without overlapping
	- repeat (indefinitely?) a certain basic pattern
	- write after an initial displacement
- Consider the following I/O pattern

![](_page_42_Figure_7.jpeg)

![](_page_42_Figure_8.jpeg)

![](_page_43_Picture_0.jpeg)

# **I strategy: data-type replication**

![](_page_43_Picture_2.jpeg)

- If the whole amount of basic patterns is known (e.g. 10)
	- define MPI vector with count=10, stride=6 and blocklength depending on the process:
		- P0 has 2 elements, P1 has 3 elements, and P2 has 1 element
	- define the file view using different displacements in addition to the base displacement *dis*: *dis*+0, *dis*+2 and *dis*+5

![](_page_43_Figure_7.jpeg)

![](_page_44_Picture_0.jpeg)

![](_page_44_Picture_1.jpeg)

![](_page_45_Picture_0.jpeg)

# **II strategy: file view replication**

![](_page_45_Picture_2.jpeg)

51

- If the whole amount of basic patterns is unknown, it is possible to exploit the replication mechanism of the MPI file view
	- define MPI contiguous with lengths 2, 3 and 1, respectively
	- resize the types adding holes (on the left and on the right)
	- set the file view with displacements to balance the left holes

![](_page_45_Figure_7.jpeg)

When writing more than a filetype, a replication occurs; as it happens when sending more than one data, setting the holes is crucial!

![](_page_46_Picture_0.jpeg)

![](_page_47_Figure_0.jpeg)

- **Which is the best replication strategy?**
	- **If possible, data-type replication is probably better (just one operation)**
	- **Surely, easier to be implemented**
	- **But exploiting file view replication is mandatory when then number of read/writes is not known** *a priori*

![](_page_47_Picture_5.jpeg)

![](_page_48_Picture_0.jpeg)

- Each process has to access small pieces of data scattered throughout a file
- Very expensive if implemented with separate reads/writes
- Use file type to implement the non-contiguous access
- Again, employ data-type replication mechanism

![](_page_48_Picture_5.jpeg)

![](_page_49_Picture_0.jpeg)

## **Non-contiguous access: with known replication pattern**

![](_page_49_Picture_2.jpeg)

57

![](_page_49_Picture_3.jpeg)

![](_page_49_Picture_4.jpeg)

```
2D-array distributed column-wise
```

```
...
```

```
INTEGER :: count = 4
```

```
INTEGER, DIMENSION(count) :: buf
```
**...** 

```
CALL MPI_TYPE_VECTOR(4, 1, 4, MPI_INTEGER, filetype, err)
```

```
CALL MPI_TYPE_COMMIT(filetype, err)
```

```
disp = myid * intsize
```

```
CALL MPI_FILE_SET_VIEW(file, disp, MPI_INTEGER, filetype, 
  "native", MPI_INFO_NULL, err)
```
CALL MPI FILE WRITE(file, buf, count, MPI INTEGER, status,

![](_page_50_Picture_0.jpeg)

![](_page_50_Picture_1.jpeg)

• Write a MPI code where each process stores the following memory layout

![](_page_50_Figure_3.jpeg)

• Write a code that writes and reads a binary file in parallel according to the following three steps

![](_page_50_Picture_5.jpeg)

![](_page_51_Picture_0.jpeg)

## **Hands-on 1: MPI-I/O basics**

![](_page_51_Picture_2.jpeg)

I) First process writes integers 0-9 from the beginning of the file, the second process writes integer 10-19 from the position 10 in the file and so on. Use the individual file pointers.

II) Re-open the file. Each process reads the data just written by using an explicit offset. Check that the reading has been performed correctly.

III) Each process writes the data just read, according to the following pattern (assuming that there are 4 processors):

1 10 11 20 21 30 31 2 3 12 13 22 . . . . . 9 18 19 28 29 38 39  $\mathbf{0}$ 

• Check the result using the shell command:

od –i output.dat

![](_page_51_Picture_9.jpeg)

![](_page_52_Picture_0.jpeg)

## **Non-contiguous access: distributed matrix**

![](_page_52_Picture_2.jpeg)

![](_page_52_Picture_147.jpeg)

- 2D array, size (m,n) distributed among six processes
- cartesian layout 2x3

- When distributing multi-dimensional arrays among processes, we want to write files which are independent of the decomposition
	- written according to a usual serial ordern, in row major order (C) or column major order (Fortran)
- The datatype subarray may easily handle this situation

![](_page_52_Picture_9.jpeg)

![](_page_53_Picture_0.jpeg)

### **Non-contiguous access: distributed matrix**

![](_page_53_Picture_2.jpeg)

**gsizes[0] = m; /\* no. of rows in global array \*/ gsizes[1] = n; /\* no. of columns in global array\*/ psizes[0] = 2; /\* no. of procs. in vertical dimension \*/ psizes[1] = 3; /\* no. of procs. in horizontal dimension \*/**  $lsizes[0] = m/psizes[0]$ ;  $/*$  no. of rows in local array  $*/$ **lsizes[1] = n/psizes[1]; /\* no. of columns in local array \*/ dims[0] = 2; dims[1] = 3; periods[0] = periods[1] = 1;**

**MPI\_Cart\_create(MPI\_COMM\_WORLD, 2, dims, periods, 0, &comm); MPI\_Comm\_rank(comm, &rank); MPI\_Cart\_coords(comm, rank, 2, coords); /\* global indices of first element of local array \*/ start\_indices[0] = coords[0] \* lsizes[0]; start\_indices[1] = coords[1] \* lsizes[1];**

```
MPI_Type_create_subarray(2, gsizes, lsizes, start_indices, 
                       MPI_ORDER_C, MPI_FLOAT, &filetype);
MPI_Type_commit(&filetype);
```
![](_page_53_Picture_6.jpeg)

![](_page_54_Picture_0.jpeg)

![](_page_54_Picture_1.jpeg)

![](_page_54_Figure_2.jpeg)

• Local data may be considered as a subarray

omputing Applications and Innovatior

- Using MPI\_Type\_create\_subarray we can filter the local data creating a subarray
- This type will be used as access basic type to communicate or to perform I/O

![](_page_54_Picture_6.jpeg)

![](_page_55_Picture_0.jpeg)

...

# **Ghost cells, typical case**

![](_page_55_Picture_2.jpeg)

/\* create a derived datatype describing the layout of local array in memory buffer that includes ghosts .This is just another sub-array datatype! \*/ memsizes[0] =  $\text{isizes}[0] + 8$ ; /\* rows in allocated array \*/ memsizes[1] =  $\frac{1}{2}$  sizes[1] + 8; /\* columns in allocated array \*/

/\* indices of first local elements in the allocated array \*/ start\_indices[0] = start\_indices[1] = 4;

MPI\_Type\_create\_subarray(2, memsizes, lsizes, start\_indices, MPI\_ORDER\_C, MPI\_FLOAT, &memtype); MPI\_Type\_commit(&memtype);

/\* create filetype and set fileview as in subarray example \*/

/\* write local data as one big new datatype \*/ MPI\_File\_write\_all(fh, local\_array, 1, memtype, &status);

![](_page_55_Picture_8.jpeg)

![](_page_56_Picture_0.jpeg)

## **Simple Benchmark**

![](_page_56_Picture_2.jpeg)

64

![](_page_56_Picture_177.jpeg)

I/O performances are strongly affected by file-system, storage infra-structure, MPI implementation, network,...

![](_page_57_Picture_0.jpeg)

# **Collective, blocking IO**

![](_page_57_Picture_2.jpeg)

### **IO can be performed collectively by all processes in a communicator**

### **Same parameters as in independent IO functions (MPI\_File\_read etc)**

- MPI\_File\_read\_all
- MPI\_File\_write\_all
- MPI\_File\_read\_at\_all
- MPI\_File\_write\_at\_all
- MPI\_File\_read\_oredered
- MPI\_File\_write\_ordered

**All processes in communicator that opened file must call function**

### **Performance potentially better than for individual functions**

– Even if each processor reads a non-contiguous segment, in total the read is contiguous

![](_page_57_Picture_14.jpeg)

![](_page_58_Picture_0.jpeg)

**Collective, blocking IO**

![](_page_58_Picture_2.jpeg)

**int MPI\_File\_write\_all(MPI\_File fh, void \*buf, int count, MPI\_Datatype datatype, MPI\_Status \*status)** 

**int MPI\_File\_read\_all( MPI\_File mpi\_fh, void \*buf, int count, MPI\_Datatype datatype, MPI\_Status \*status )**

- With collective IO **ALL** the processors defined in a communicator execute the IO operation
- This allows to optimize the read/write procedure
- It is particularly effective for non atomic operations

![](_page_58_Picture_8.jpeg)

![](_page_59_Picture_0.jpeg)

# **Darray and collective IO 1/2**

**/\* int MPI\_Type\_create\_darray (int size, int rank, int ndims, int array\_of\_gsizes[], int array\_of\_distribs[], int array\_of\_dargs[], int array\_of\_psizes[], int order, MPI\_Datatype oldtype, MPI\_Datatype \*newtype)** 

**int gsizes[2], distribs[2], dargs[2], psizes[2];**

**gsizes[0] = m; /\* no. of rows in global array \*/ gsizes[1] = n; /\* no. of columns in global array\*/**

```
distribs[0] = MPI_DISTRIBUTE_BLOCK; 
distribs[1] = MPI_DISTRIBUTE_BLOCK;
```

```
dargs[0] = MPI_DISTRIBUTE_DFLT_DARG; 
dargs[1] = MPI_DISTRIBUTE_DFLT_DARG;
```
**psizes[0] = 2; /\* no. of processes in vertical dimension of process grid \*/ psizes[1] = 3; /\* no. of processes in horizontal dimension of process grid \*/**

![](_page_59_Figure_8.jpeg)

67

![](_page_60_Picture_0.jpeg)

## **Darray and collective IO 2/2**

![](_page_60_Picture_2.jpeg)

68

**MPI\_Comm\_rank(MPI\_COMM\_WORLD, &rank);**

**MPI\_Type\_create\_darray(6, rank, 2, gsizes, distribs, dargs, psizes, MPI\_ORDER\_C, MPI\_FLOAT, &filetype);**

**MPI\_Type\_commit(&filetype);**

**MPI\_File\_open(MPI\_COMM\_WORLD, "/pfs/datafile", MPI\_MODE\_CREATE | MPI\_MODE\_WRONLY, MPI\_INFO\_NULL, &fh); MPI\_File\_set\_view(fh, 0, MPI\_FLOAT, filetype, "native",** 

 **MPI\_INFO\_NULL);**

**local\_array\_size = num\_local\_rows \* num\_local\_cols; MPI\_File\_write\_all(fh, local\_array, local\_array\_size, MPI\_FLOAT, &status);**

**MPI\_File\_close(&fh);**

![](_page_60_Picture_10.jpeg)

![](_page_61_Picture_0.jpeg)

# **Independent, nonblocking IO**

![](_page_61_Picture_2.jpeg)

This is just like non blocking communication.

Same parameters as in blocking IO functions (MPI\_File\_read etc)

- MPI\_File\_iread
- MPI\_File\_iwrite
- MPI\_File\_iread\_at
- MPI\_File\_iwrite\_at
- MPI\_File\_iread\_shared
- MPI\_File\_iwrite\_shared

MPI\_Wait must be used for syncronization.

Can be used to overlap IO with computation

![](_page_61_Picture_13.jpeg)

![](_page_62_Picture_0.jpeg)

# **Collective, nonblocking IO**

![](_page_62_Picture_2.jpeg)

For collective IO only a restricted form of nonblocking IO is supported, called Split Collective.

**MPI\_File\_read\_all\_begin( MPI\_File** *mpi\_fh***, void \*buf, int count, MPI\_Datatype** *datatype* **)**

 **…computation…**

**MPI\_File\_read\_all\_end( MPI\_File mpi\_fh, void \*buf, MPI\_Status \*status );** 

- Collective operations may be split into two parts
- Only one active (pending) split or regular collective operation per file handle at any time
- Split collective operations do not match the corresponding regular collective operation
- Same BUF argument in \_begin and \_end calls

![](_page_62_Picture_11.jpeg)

![](_page_63_Picture_0.jpeg)

**Use cases**

![](_page_63_Picture_2.jpeg)

- **1. Each process has to read in the complete file**
	- Solution: MPI\_FILE\_READ\_ALL
		- Collective with individual file pointers, same view (displacement, etype, filetype) on all processes
		- Internally: read in once from disk by several processes (striped), then distributed broadcast
- **2. The file contains a list of tasks, each task requires a different amount of computing time**
	- Solution: MPI\_FILE\_READ\_SHARED
		- Non-collective with a shared file pointer
		- Same view on all processes (mandatory)

![](_page_63_Picture_11.jpeg)

![](_page_64_Picture_0.jpeg)

![](_page_64_Picture_1.jpeg)

**3. The file contains a list of tasks, each task requires the same amount of computing time**

Solution A : MPI\_FILE\_READ\_ORDERED

- Collective with a shared file pointer
- Same view on all processes (mandatory)

Solution B : MPI\_FILE\_READ\_ALL

- Collective with individual file pointers
- Different views: filetype with MPI TYPE CREATE SUBARRAY

Internally: both may be implemented in the same way.

![](_page_64_Picture_10.jpeg)

![](_page_65_Picture_0.jpeg)

**Use cases**

![](_page_65_Picture_2.jpeg)

**4. The file contains a matrix, distributed block partitioning, each process reads a block**

Solution: generate different filetypes with MPI\_TYPE\_CREATE\_DARRAY

- The view of each process represents the block that is to be read by this process
- MPI\_FILE\_READ\_AT\_ALL with OFFSET=0
- Collective with explicit offset
- Reads the whole matrix collectively
- Internally: contiguous blocks read in by several processes (striped), then distributed with all-to-all.
- **5. Each process has to read the complete file** Solution: MPI\_FILE\_READ\_ALL\_BEGIN/END
	- Collective with individual file pointers
	- Same view (displacement, etype, filetype) on all processes
	- Internally: asynchronous read by several processes (striped) started, data distributed with bcast when striped reading has finished

![](_page_65_Picture_14.jpeg)

![](_page_66_Picture_0.jpeg)

## **Best Practices**

![](_page_66_Picture_2.jpeg)

- When designing your code, include I/O!
	- maximize the parallelism
	- if possible, use a single file as restart file and simulation output
	- minimize the usage of formatted output (do you actually need it?)
- Minimize the latency of file-system access
	- maximize the sizes of written chunks
	- use collective functions when possible
	- use derived datatypes for non-contiguous access
- If you are patient, read MPI standards, MPI-2.x or MPI-3.x
- Employ powerful and well-tested libraries based on MPI-I/O:
	- HDF5 or NetCDF

![](_page_66_Picture_14.jpeg)

![](_page_67_Picture_0.jpeg)

## **Useful links**

![](_page_67_Picture_2.jpeg)

- MPI The Complete Reference vol.2, The MPI Extensions (W.Gropp, E.Lusk et al. - 1998 MIT Press )
- Using MPI-2: Advanced Features of the Message-Passing Interface (W.Gropp, E.Lusk, R.Thakur - 1999 MIT Press)
- Standard MPI-2.x (or the last MPI-3.x) ( http://www.mpi-forum.org/docs )
- Users Guide for ROMIO (Thakur, Ross, Lusk, Gropp, Latham)
- ... a bit of advertising: corsi@cineca.it ( http://www.hpc.cineca.it )
- ...practice practice practice

![](_page_67_Picture_9.jpeg)

![](_page_68_Picture_0.jpeg)

![](_page_68_Picture_1.jpeg)

![](_page_68_Picture_2.jpeg)

# **QUESTIONS ???**

![](_page_68_Picture_4.jpeg)

![](_page_69_Picture_0.jpeg)

## **Hands-on 2: MPI-I/O & subarrays**

- Write a program which decomposes an integer matrix (m x n) using a 2D MPI Cartesian grid
	- Handle the remainders for non multiple sizes
	- Fill the matrix with the row-linearized indexes

 $A_{ii} = m \cdot i + j$ 

- Reconstruct the absolute indexes from the local ones
- Remember that in C the indexes of arrays start from 0
- Writes to file the matrix using MPI-I/O collective write and using MPI datatypes
	- Which data-type do you have to use?

![](_page_69_Picture_100.jpeg)

![](_page_69_Picture_11.jpeg)

![](_page_69_Picture_12.jpeg)

![](_page_70_Picture_0.jpeg)

## **Hands-on 2: MPI-I/O & subarrays**

![](_page_70_Picture_2.jpeg)

- Check the results using:
	- Shell Command
		- od -i output.dat
	- Parallel MPI-I/O read functions (similar to write structure)
	- Serial standard C and Fortran check
		- only rank=0 performs check
		- read row-by-row in C and column-by-column in Fortran and check each element of the row/columns
		- use binary files and fread in C
		- use unformatted and access='stream' in Fortran
- Which one is the most scrupoulous check?
	- is the Parallel MPI-I/O check sufficient?

![](_page_70_Picture_14.jpeg)